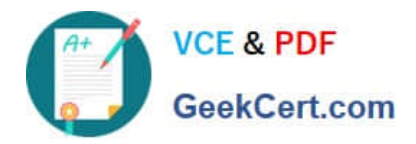

# **210-260Q&As**

Implementing Cisco Network Security

## **Pass Cisco 210-260 Exam with 100% Guarantee**

Free Download Real Questions & Answers **PDF** and **VCE** file from:

**https://www.geekcert.com/210-260.html**

100% Passing Guarantee 100% Money Back Assurance

Following Questions and Answers are all new published by Cisco Official Exam Center

**C** Instant Download After Purchase

**83 100% Money Back Guarantee** 

- 365 Days Free Update
- 800,000+ Satisfied Customers

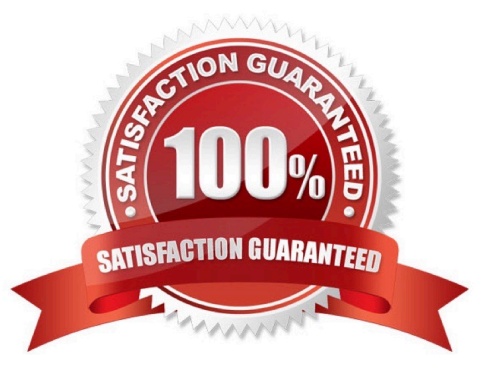

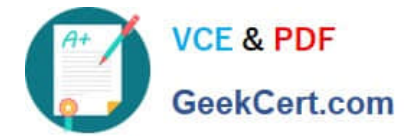

#### **QUESTION 1**

How can you stop reconnaissance attack with cdp?

A. disable CDP on edge ports (computers)

Correct Answer: A

#### **QUESTION 2**

Which aaa accounting command is used to enable logging of the start and stop records for user terminal sessions on the router?

- A. aaa accounting network start-stop tacacs+
- B. aaa accounting system start-stop tacacs+
- C. aaa accounting exec start-stop tacacs+
- D. aaa accounting connection start-stop tacacs+
- E. aaa accounting commands 15 start-stop tacacs+

#### Correct Answer: C

http://www.cisco.com/en/US/docs/ios/security/command/reference/sec\_book.html aaa accounting To enable authentication, authorization, and accounting (AAA) accounting of requested services for billing or security purposes when you use RADIUS or TACACS+, use the aaa accounting command in global configuration mode or template configuration mode. To disable AAA accounting, use the no form of this command. aaa accounting {auth-proxy | system | network | exec | connection | commands level | dot1x} {default | list-name | guarantee-first} [vrf vrf-name] {start-stop | stop-only | none} [broadcast] {radius | group group-name} no aaa accounting {auth-proxy | system | network | exec | connection | commands level | dot1x} {default | listname | guarantee-first} [vrf vrf-name] {start-stop | stop-only | none} [broadcast] {radius | group group-name} exec Runs accounting for the EXEC shell session. start-stop Sends a "start" accounting notice at the beginning of a process and a "stop" accounting notice at the end of a process. The "start" accounting record is sent in the background. The requested user process begins regardless of whether the "start" accounting notice was received by the accounting server.

#### **QUESTION 3**

What causes a client to be placed in a guest or restricted (cant remember) VLAN on an 802.1x enabled network?

A. client entered wrong credentials multiple times.

B. client entered wrong credentials First time.

Correct Answer: A

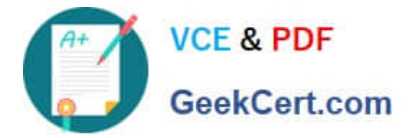

#### **QUESTION 4**

What is the only permitted operation for processing multicast traffic on zone-based firewalls?

- A. Stateful inspection of multicast traffic is supported only for the self-zone.
- B. Stateful inspection of multicast traffic is supported only between the self-zone and the internal zone.
- C. Only control plane policing can protect the control plane against multicast traffic.
- D. Stateful inspection of multicast traffic is supported only for the internal zone

Correct Answer: C

Stateful inspection of multicast traffic is NOT supported by Cisco Zone based firewalls OR Cisco Classic firewall.

#### **QUESTION 5**

Which mechanism does the FireAMP Connector use to avoid conflicts with other security applications such as antivirus products?

- A. exclusions
- B. virtualization
- C. containers
- D. sandboxing
- Correct Answer: A

To prevent conflicts between the FireAMP Connector and antivirus or other security software, you must create exclusions so that the Connector doesn\\'t scan your antivirus directory and your antivirus doesn\\'t scan the Connector directory. This can create problems if antivirus signatures contain strings that the Connector sees as malicious or cause issues with quarantined files. The first step is to create an exclusion by navigating to Management > Exclusions in the FireAMP

console.

https://www.cisco.com/c/dam/en/us/td/docs/security/sourcefire/fireamp/fireamp- cloud/FireAMPDeploymentStrategy.pdf

[Latest 210-260 Dumps](https://www.geekcert.com/210-260.html) [210-260 Practice Test](https://www.geekcert.com/210-260.html) [210-260 Braindumps](https://www.geekcert.com/210-260.html)

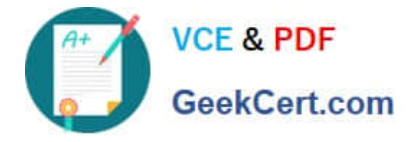

To Read the Whole Q&As, please purchase the Complete Version from Our website.

## **Try our product !**

100% Guaranteed Success 100% Money Back Guarantee 365 Days Free Update Instant Download After Purchase 24x7 Customer Support Average 99.9% Success Rate More than 800,000 Satisfied Customers Worldwide Multi-Platform capabilities - Windows, Mac, Android, iPhone, iPod, iPad, Kindle

We provide exam PDF and VCE of Cisco, Microsoft, IBM, CompTIA, Oracle and other IT Certifications. You can view Vendor list of All Certification Exams offered:

#### https://www.geekcert.com/allproducts

### **Need Help**

Please provide as much detail as possible so we can best assist you. To update a previously submitted ticket:

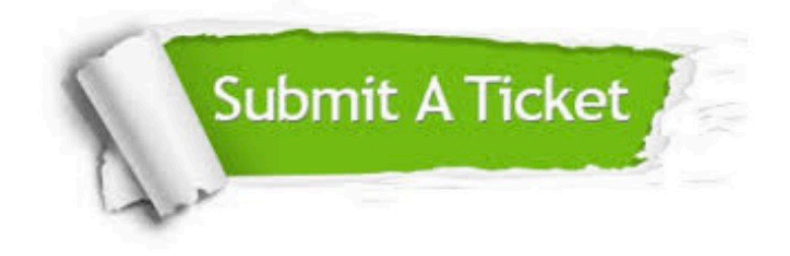

#### **One Year Free Update**

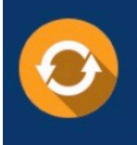

Free update is available within One fear after your purchase. After One Year, you will get 50% discounts for updating. And we are proud to .<br>poast a 24/7 efficient Customer Support system via Email

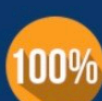

**Money Back Guarantee** To ensure that you are spending on

quality products, we provide 100% money back guarantee for 30 days from the date of purchase

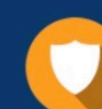

#### **Security & Privacy**

We respect customer privacy. We use McAfee's security service to provide you with utmost security for vour personal information & peace of mind.

Any charges made through this site will appear as Global Simulators Limited. All trademarks are the property of their respective owners. Copyright © geekcert, All Rights Reserved.